#### An introduction to Plone for developers

#### Roché Compaan

Founder of Upfront Systems

A small consultancy founded in 1998, that specialises in web development with Zope and Plone

# Why do we love Plone?

- It is written in Python
- Rapid development
- Huge amount of web infrastructure (workflow, session, membership, security, webdav, ftp, xmlrpc)
- ZODB (Z Object Database)
- It scales
- Huge amount of 3<sup>rd</sup> party products (plone.org/products)

### Goals of this talk

- Show you how to install Zope and Plone
- Introduce Zope concepts (ZODB, Page Templates, Acquisition, ZEO)
- Do some development
- Introduce Plone features
- General Plone Plug

## Installing Plone

- Learn how to install from source so that you can experiment with versions that are not bundled in your distro. It's the familiar *configure make install* dance.
- Always install a ZEO cluster so that you debug a running Zope.
- Some commands to remember:
	- Create a zope instance: /path/to/zope/bin/mkzopeinstance.py
	- Create a zeo instance: /path/to/zope/bin/mkzeoinstance.py
	- Start zope: /path/to/instance/bin/zopectl start
	- Run zope in debug mode: /path/to/instance/bin/zopectl fg
	- Debug zope: /path/to/instance/bin/zopectl debug
	- Start zeo: /path/to/zeoinstance/bin/zeoctl start

# ZODB

- Powerful object database for Python
- High read, low write database
- Use Python pickle module to serialise objects
- Transactional
- Uses multi-version concurrency control (MVCC)
- No locking, raise ConflictErrors
- Example

## Page Templates

- HTML-editor-safe way of dynamically generating HTML or XML: <span tal:content="request/name"> name appears here </span>
- Consists of:
	- Template Attribute Language (or TAL)
	- Macro Expansion for TAL (or METAL)

## Acquisition

- Allows dynamic behavior to be shared between Zope objects via containment.
- Useful for sharing standard template with all objects in site.
- "Where am I" example
- Plone's SkinsTool relies heavily on acquisition.
- Makes Zope hell to debug. Zope3 makes acquisition explicit.

# ZEO (Zope Enterprise Objects)

- Used to scale Zope
- Allows you to share a Zope Object Database between more than one Zope process

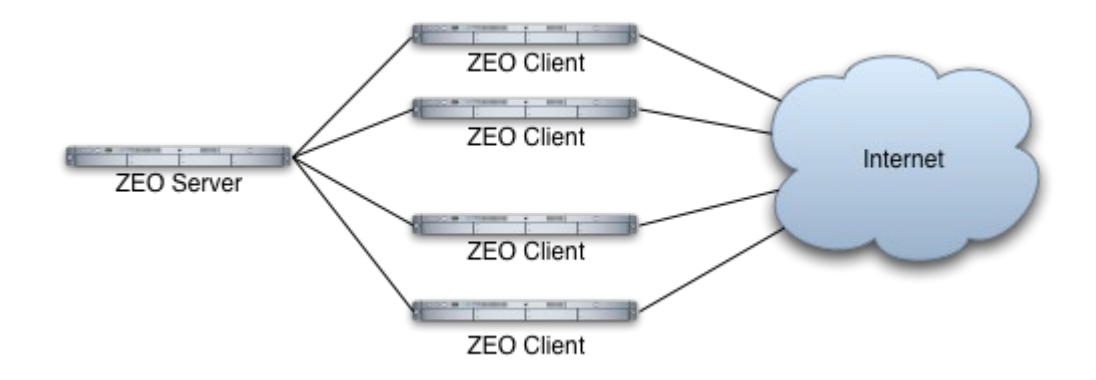

### ArchgenXML DEMO see tutorial at

http://plone.org/documentation/tutorial/archgenxml-getting-started

### Plone features

- Site Setup
- Actions
- Skins
- Workflow
- Iternationalisation (I18N)
- Security

# Skinning Plone

- Quick wins by changing Logo and base\_properties
- Customising main\_template

## Plone 3.0

- Continues the move to Zope 3.0 by using Five
- Cool features in the upcoming Plone 3.0 release:
	- Versioning
	- AJAX (KSS)
	- Locking
	- Wiki syntax support for all content
	- Improved Markup support (Markdown, Textile)
	- Content rules engine
	- Ensure link/reference integrity (eg. when deleting referenced resources)

#### Questions?